# Type-Based Reasoning and Bidirectional Transformation

Janis Voigtländer

Technische Universität Dresden

February 20th, 2009

A standard function:

$$
\begin{array}{l}\n\text{map} :: (\alpha \to \beta) \to [\alpha] \to [\beta] \\
\text{map } f [] & = [] \\
\text{map } f (a : as) = (f a) : (\text{map } f as)\n\end{array}
$$

A standard function:

$$
\begin{array}{l}\n\text{map} :: (\alpha \to \beta) \to [\alpha] \to [\beta] \\
\text{map } f [] & = [] \\
\text{map } f (a : as) = (f a) : (\text{map } f as)\n\end{array}
$$

$$
\text{map succ } [1,2,3] \qquad = [2,3,4] \qquad \qquad \text{--- } \alpha, \beta \mapsto \text{Int}, \text{Int}
$$

A standard function:

$$
\begin{array}{c}\n\text{map} :: (\alpha \to \beta) \to [\alpha] \to [\beta] \\
\text{map } f [] & = [] \\
\text{map } f (a : as) = (f a) : (\text{map } f as)\n\end{array}
$$

| map succ [1,2,3]                      | = [2,3,4]                                         | $-\alpha, \beta \mapsto \text{Int}, \text{Int}$ |
|---------------------------------------|---------------------------------------------------|-------------------------------------------------|
| map not [True, False] = [False, True] | $-\alpha, \beta \mapsto \text{Bool}, \text{Bool}$ |                                                 |

A standard function:

$$
\begin{array}{l}\n\text{map} :: (\alpha \to \beta) \to [\alpha] \to [\beta] \\
\text{map } f [] & = [] \\
\text{map } f (a : as) = (f a) : (\text{map } f as)\n\end{array}
$$

| map succ [1,2,3]                      | = [2,3,4]                                         | $-\alpha, \beta \mapsto \text{Int}, \text{Int}$  |
|---------------------------------------|---------------------------------------------------|--------------------------------------------------|
| map not [True, False] = [False, True] | $-\alpha, \beta \mapsto \text{Bool}, \text{Bool}$ |                                                  |
| map even [1,2,3]                      | = [False, True, False]                            | $-\alpha, \beta \mapsto \text{Int}, \text{Bool}$ |

A standard function:

$$
\begin{array}{l}\n\text{map} :: (\alpha \to \beta) \to [\alpha] \to [\beta] \\
\text{map } f [] & = [] \\
\text{map } f (a : as) = (f a) : (\text{map } f as)\n\end{array}
$$

| map succ [1,2,3]                      | = [2,3,4]                                         | $-\alpha, \beta \mapsto \text{Int}, \text{Int}$  |
|---------------------------------------|---------------------------------------------------|--------------------------------------------------|
| map not [True, False] = [False, True] | $-\alpha, \beta \mapsto \text{Bool}, \text{Bool}$ |                                                  |
| map even [1,2,3]                      | = [False, True, False]                            | $-\alpha, \beta \mapsto \text{Int}, \text{Bool}$ |
| map not [1,2,3]                       |                                                   |                                                  |

A standard function:

$$
\begin{array}{l}\n\text{map} :: (\alpha \to \beta) \to [\alpha] \to [\beta] \\
\text{map } f [] & = [] \\
\text{map } f (a : as) = (f a) : (\text{map } f as)\n\end{array}
$$

Some invocations:

map succ  $[1, 2, 3]$  =  $[2, 3, 4]$   $-\alpha, \beta \mapsto \ln t$ , Int map not [True, False] = [False, True]  $-\alpha, \beta \mapsto$  Bool, Bool map even [1, 2, 3]  $=$  [False, True, False]  $-\alpha, \beta \mapsto$  Int, Bool map not  $[1, 2, 3]$   $\#$  rejected at compile-time

$$
\begin{array}{l}\texttt{takeWhile}::(\alpha\rightarrow\texttt{Bool})\rightarrow[\alpha]\rightarrow[\alpha]\\\texttt{takeWhile}\ p\ []\qquad\qquad=[]\\\texttt{takeWhile}\ p\ (a:as)\ \mid\ p\ a\qquad\qquad\qquad=a:(\texttt{takeWhile}\ p\ as)\\\qquad\qquad\qquad\qquad\mid\texttt{otherwise}=[]\end{array}
$$

$$
\begin{array}{l}\texttt{takeWhile}::(\alpha\rightarrow\texttt{Bool})\rightarrow[\alpha]\rightarrow[\alpha]\\\texttt{takeWhile}\ p\ []\qquad\qquad=[]\\\texttt{takeWhile}\ p\ (a:as)\ \mid\ p\ a\qquad\qquad\qquad=a:(\texttt{takeWhile}\ p\ as)\\\qquad\qquad\qquad\qquad\mid\texttt{otherwise}=[]\end{array}
$$

For every choice of  $p$ ,  $f$ , and  $l$ : takeWhile  $p$  (map f  $l$ ) = map f (takeWhile  $(p \circ f)$   $l$ )

Provable by induction.

$$
\begin{array}{l}\texttt{takeWhile}::(\alpha\rightarrow\texttt{Bool})\rightarrow[\alpha]\rightarrow[\alpha]\\\texttt{takeWhile}\ p\ []\qquad\qquad=[]\\\texttt{takeWhile}\ p\ (a:as)\ \mid\ p\ a\qquad\qquad\qquad=a:(\texttt{takeWhile}\ p\ as)\\\qquad\qquad\qquad\qquad\mid\texttt{otherwise}=[]\end{array}
$$

For every choice of  $p$ ,  $f$ , and  $l$ : takeWhile  $p$  (map f  $l$ ) = map f (takeWhile  $(p \circ f)$   $l$ )

Provable by induction.

Or as a "free theorem" [\[Wadler,](#page-90-0) FPCA'89].

takeWhile ::  $(\alpha \rightarrow \text{Bool}) \rightarrow [\alpha] \rightarrow [\alpha]$ 

```
For every choice of p, f, and l:
   takeWhile p (map f l) = map f (takeWhile (p \circ f) l)
```
Provable by induction.

Or as a "free theorem" [\[Wadler,](#page-90-0) FPCA'89].

$$
\begin{aligned} \mathtt{takeWhile} :: (\alpha \to \mathsf{Bool}) \to [\alpha] \to [\alpha] \\ \mathtt{filter} :: (\alpha \to \mathsf{Bool}) \to [\alpha] \to [\alpha] \end{aligned}
$$

For every choice of  $p$ ,  $f$ , and  $l$ : takeWhile  $p$  (map f  $l$ ) = map f (takeWhile  $(p \circ f)$   $l$ ) filter  $p \pmod{f}$  = map f (filter  $(p \circ f)$  )

$$
\begin{aligned} \mathtt{takeWhile} :: (\alpha \to \mathtt{Bool}) \to [\alpha] \to [\alpha] \\ \mathtt{filter} :: (\alpha \to \mathtt{Bool}) \to [\alpha] \to [\alpha] \\ \mathtt{g} :: (\alpha \to \mathtt{Bool}) \to [\alpha] \to [\alpha] \end{aligned}
$$

For every choice of  $p$ ,  $f$ , and  $l$ : takeWhile  $p$  (map f  $l$ ) = map f (takeWhile  $(p \circ f)$   $l$ ) filter  $p \pmod{f}$  = map f (filter  $(p \circ f)$  )  $gp \text{ (map } f \text{ } l) = \text{map } f \text{ (g } (p \circ f) \text{ } l)$ 

► g ::  $(\alpha \rightarrow$  Bool)  $\rightarrow$   $[\alpha] \rightarrow [\alpha]$  must work uniformly for every instantiation of  $\alpha$ .

 $\blacktriangleright$  g ::  $(\alpha \rightarrow \text{Bool}) \rightarrow [\alpha] \rightarrow [\alpha]$  must work uniformly for every instantiation of  $\alpha$ .

 $\blacktriangleright$  The output list can only contain elements from the input list *l*.

- $\blacktriangleright$  g ::  $(\alpha \rightarrow \text{Bool}) \rightarrow [\alpha] \rightarrow [\alpha]$  must work uniformly for every instantiation of  $\alpha$ .
- $\triangleright$  The output list can only contain elements from the input list *l*.
- $\triangleright$  Which, and in which order/multiplicity, can only be decided based on  $l$  and the input predicate  $p$ .

- $\blacktriangleright$  g ::  $(\alpha \rightarrow \text{Bool}) \rightarrow [\alpha] \rightarrow [\alpha]$  must work uniformly for every instantiation of  $\alpha$ .
- $\triangleright$  The output list can only contain elements from the input list *l*.
- $\triangleright$  Which, and in which order/multiplicity, can only be decided based on  $l$  and the input predicate  $p$ .
- $\triangleright$  The only means for this decision are to inspect the length of l and to check the outcome of  $p$  on its elements.

- $\blacktriangleright$  g ::  $(\alpha \rightarrow \text{Bool}) \rightarrow [\alpha] \rightarrow [\alpha]$  must work uniformly for every instantiation of  $\alpha$ .
- $\triangleright$  The output list can only contain elements from the input list *l*.
- $\triangleright$  Which, and in which order/multiplicity, can only be decided based on  $l$  and the input predicate  $p$ .
- $\triangleright$  The only means for this decision are to inspect the length of l and to check the outcome of  $p$  on its elements.
- $\triangleright$  The lists (map f I) and I always have equal length.

- $\blacktriangleright$  g ::  $(\alpha \rightarrow \text{Bool}) \rightarrow [\alpha] \rightarrow [\alpha]$  must work uniformly for every instantiation of  $\alpha$ .
- $\blacktriangleright$  The output list can only contain elements from the input list *l*.
- $\triangleright$  Which, and in which order/multiplicity, can only be decided based on  $l$  and the input predicate  $p$ .
- $\triangleright$  The only means for this decision are to inspect the length of l and to check the outcome of  $p$  on its elements.
- $\triangleright$  The lists (map f I) and I always have equal length.
- Applying p to an element of  $(\text{map } f)$  always has the same outcome as applying  $(p \circ f)$  to the corresponding element of l.

- $\blacktriangleright$  g ::  $(\alpha \rightarrow \text{Bool}) \rightarrow [\alpha] \rightarrow [\alpha]$  must work uniformly for every instantiation of  $\alpha$ .
- $\blacktriangleright$  The output list can only contain elements from the input list *l*.
- $\triangleright$  Which, and in which order/multiplicity, can only be decided based on  $l$  and the input predicate  $p$ .
- $\triangleright$  The only means for this decision are to inspect the length of l and to check the outcome of  $p$  on its elements.
- $\triangleright$  The lists (map f I) and I always have equal length.
- Applying p to an element of  $(\text{map } f)$  always has the same outcome as applying  $(p \circ f)$  to the corresponding element of l.
- ighth p always chooses "the same" elements from  $(\text{map } f)$ for output as does g with  $(p \circ f)$  from l,

- $\blacktriangleright$  g ::  $(\alpha \rightarrow \text{Bool}) \rightarrow [\alpha] \rightarrow [\alpha]$  must work uniformly for every instantiation of  $\alpha$ .
- $\blacktriangleright$  The output list can only contain elements from the input list *l*.
- $\triangleright$  Which, and in which order/multiplicity, can only be decided based on  $l$  and the input predicate  $p$ .
- $\triangleright$  The only means for this decision are to inspect the length of l and to check the outcome of  $p$  on its elements.
- $\triangleright$  The lists (map f I) and I always have equal length.
- Applying p to an element of  $(\text{map } f)$  always has the same outcome as applying  $(p \circ f)$  to the corresponding element of l.
- ighth p always chooses "the same" elements from  $(\text{map } f)$ for output as does g with  $(p \circ f)$  from *l*, except that it outputs their images under  $f$ .

- $\blacktriangleright$  g ::  $(\alpha \rightarrow \text{Bool}) \rightarrow [\alpha] \rightarrow [\alpha]$  must work uniformly for every instantiation of  $\alpha$ .
- $\blacktriangleright$  The output list can only contain elements from the input list *l*.
- $\triangleright$  Which, and in which order/multiplicity, can only be decided based on  $l$  and the input predicate  $p$ .
- $\triangleright$  The only means for this decision are to inspect the length of l and to check the outcome of  $p$  on its elements.
- $\triangleright$  The lists (map f I) and I always have equal length.
- Applying p to an element of  $(\text{map } f)$  always has the same outcome as applying  $(p \circ f)$  to the corresponding element of l.
- ighth p always chooses "the same" elements from  $(\text{map } f)$ for output as does g with  $(p \circ f)$  from *l*, except that it outputs their images under  $f$ .
- ► (g p (map f l)) is equivalent to (map f (g (p  $\circ$  f) l)).

- $\blacktriangleright$  g ::  $(\alpha \rightarrow \text{Bool}) \rightarrow [\alpha] \rightarrow [\alpha]$  must work uniformly for every instantiation of  $\alpha$ .
- $\blacktriangleright$  The output list can only contain elements from the input list *l*.
- $\triangleright$  Which, and in which order/multiplicity, can only be decided based on  $l$  and the input predicate  $p$ .
- $\triangleright$  The only means for this decision are to inspect the length of l and to check the outcome of  $p$  on its elements.
- $\triangleright$  The lists (map f I) and I always have equal length.
- Applying p to an element of  $(\text{map } f)$  always has the same outcome as applying  $(p \circ f)$  to the corresponding element of l.
- ighth p always chooses "the same" elements from  $(\text{map } f)$ for output as does g with  $(p \circ f)$  from *l*, except that it outputs their images under  $f$ .
- ► (g p (map f l)) is equivalent to (map f (g (p  $\circ$  f) l)).
- $\blacktriangleright$  That is what was claimed!

### Automatic Generation of Free Theorems

#### At <http://linux.tcs.inf.tu-dresden.de/~voigt/ft>:

This tool allows to generate free theorems for sublanguages of Haskell as described here.

The source code of the underlying library and a shell-based application using it is available here and here.

Please enter a (polymorphic) type, e.g. "(a -> Bool) -> [a] -> [a]" or simply "filter":

 $g$  :: (a -> Bool) -> [a] -> [a]

Please choose a sublanguage of Haskell:

• no bottoms (hence no general recursion and no selective strictness)

<sup>®</sup> general recursion but no selective strictness

<sup>®</sup> general recursion and selective strictness

Please choose a theorem style (without effect in the sublanguage with no bottoms):

<sup>●</sup> equational

· inequational

Generate

#### Automatic Generation of Free Theorems

The theorem generated for functions of the type

 $a ::$  forall  $a : (a \rightarrow$  Bool)  $\rightarrow$  [a]  $\rightarrow$  [a]

in the sublanguage of Haskell with no bottoms is:

```
forall t1.t2 in TYPES. R in REL(t1.t2).
forall p :: t1 -> Bool.
 forall a :: t2 \rightarrow Bool.
  (foral(x, y) in R, p x = q y)== (forall (z, v) in lift{(1)(R).
         (a p z, a q v) in Lift\{f(i)(R)\}
```
The structural lifting occurring therein is defined as follows:

 $lift[1](R)$  $= \{(11, 11)\}$  $u$  { $(x : xs, y : ys)$  |  $((x, y)$  in R) &&  $((xs, ys)$  in lift ${[1]}(R))$ }

Reducing all permissible relation variables to functions vields:

```
forall t1.t2 in TYPES, f :: t1 -> t2.
forall p :: t1 -> Bool.
 forall q :: t2 -> Bool.(forall x :: t1. p x = q (f x))
  == (forall y :: [t1]. map f (g p y) = g q (map f y))
```
Export as PDF

Show type instantiations

Help page

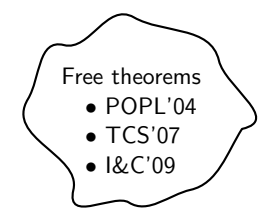

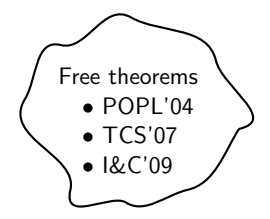

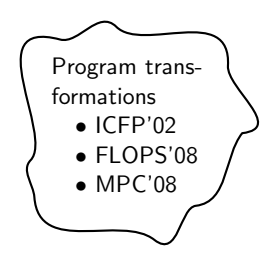

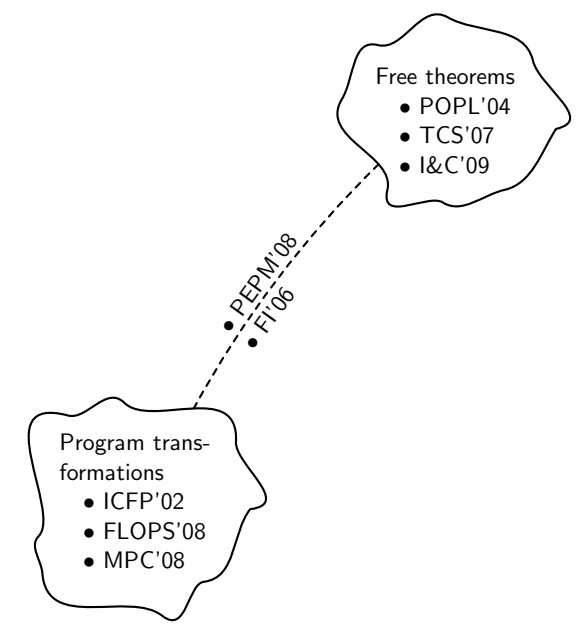

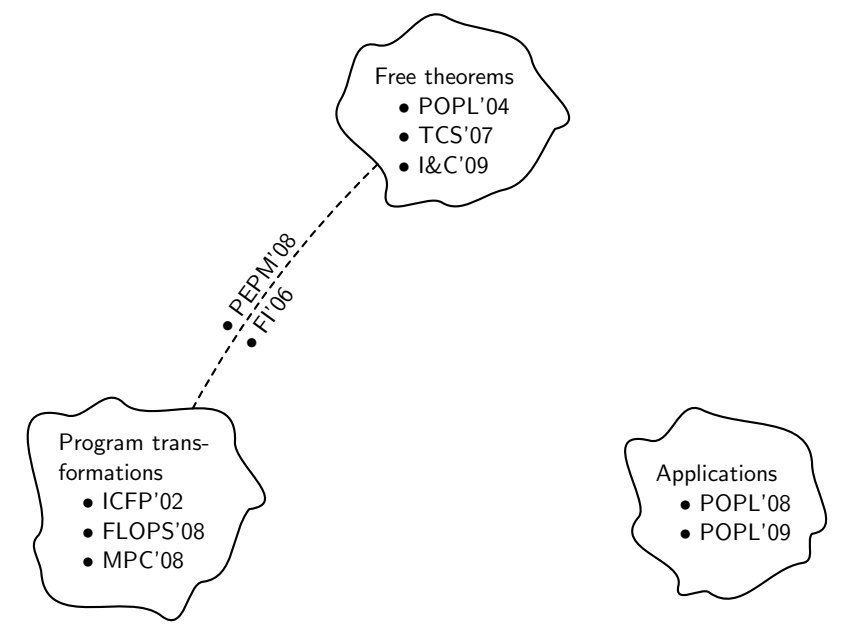

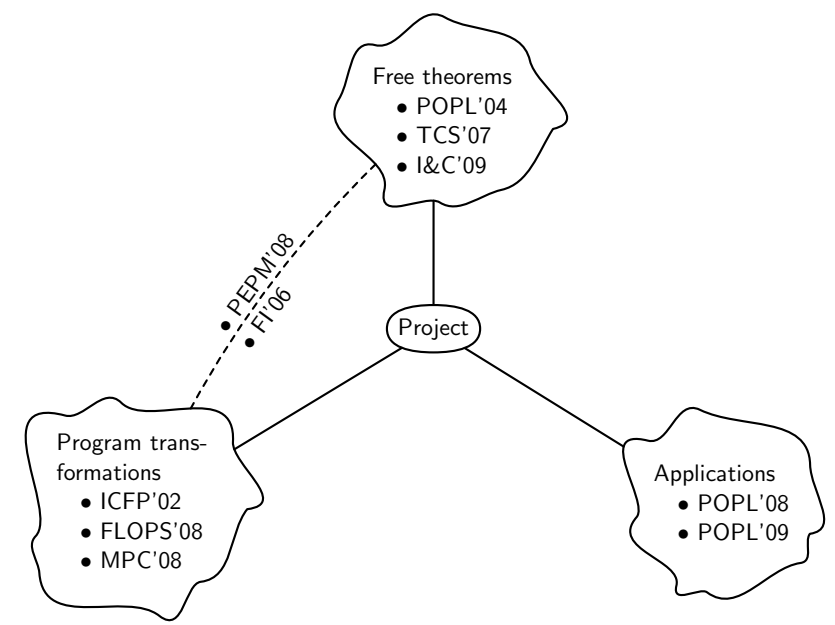

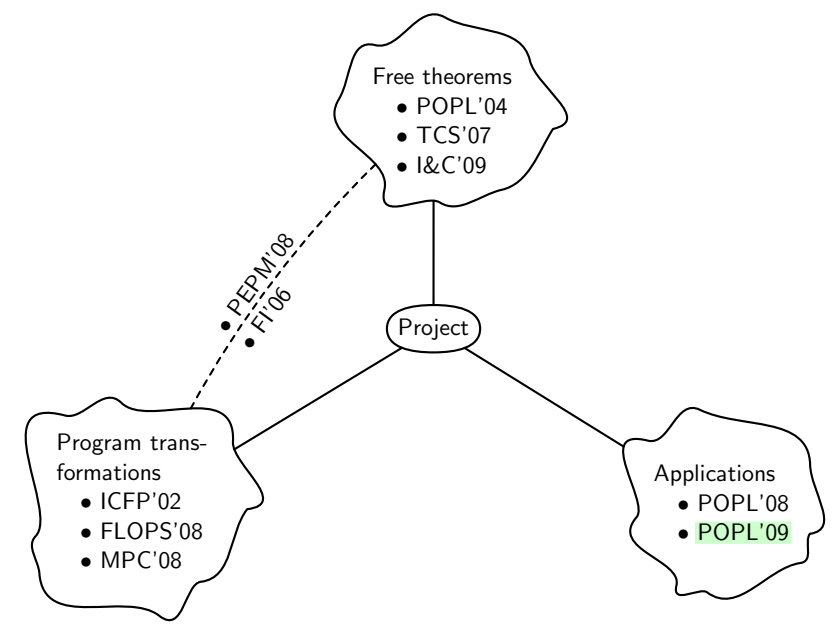

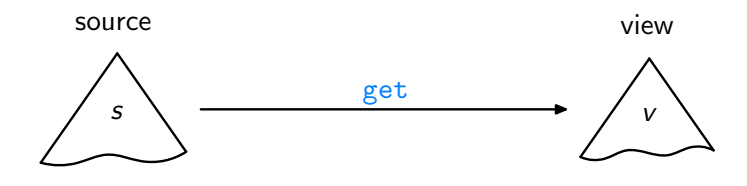

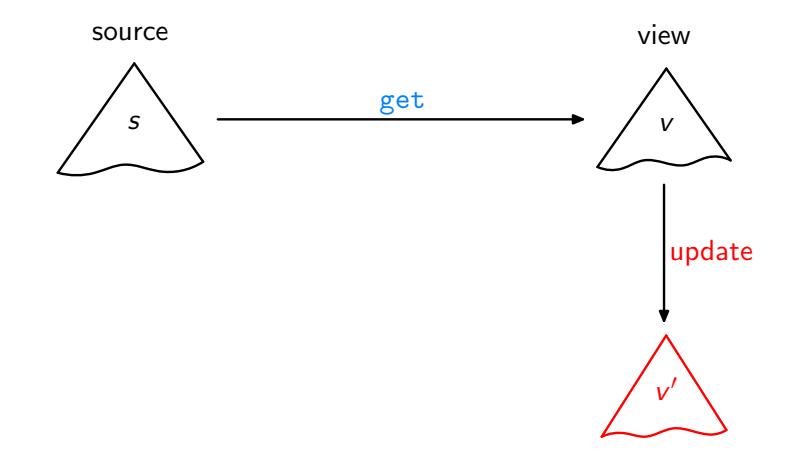

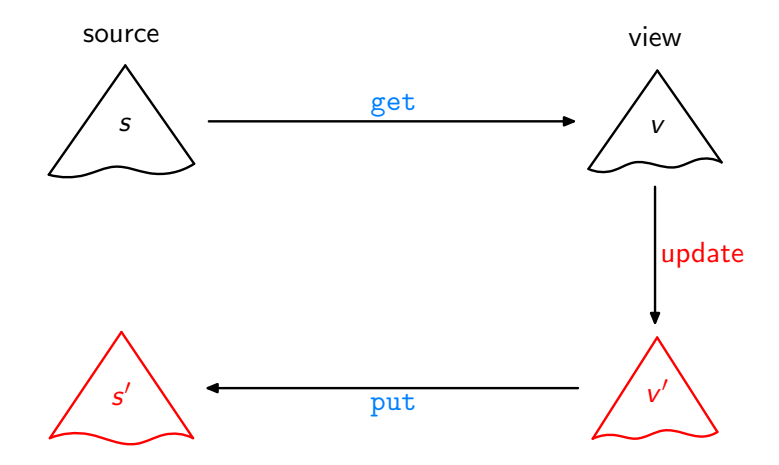

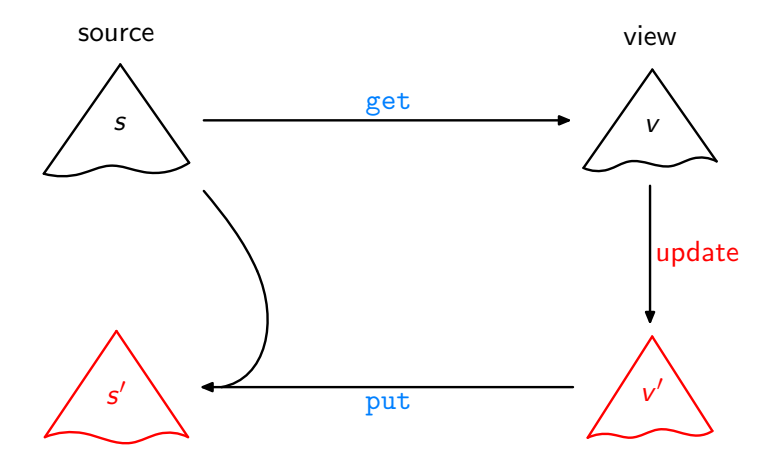

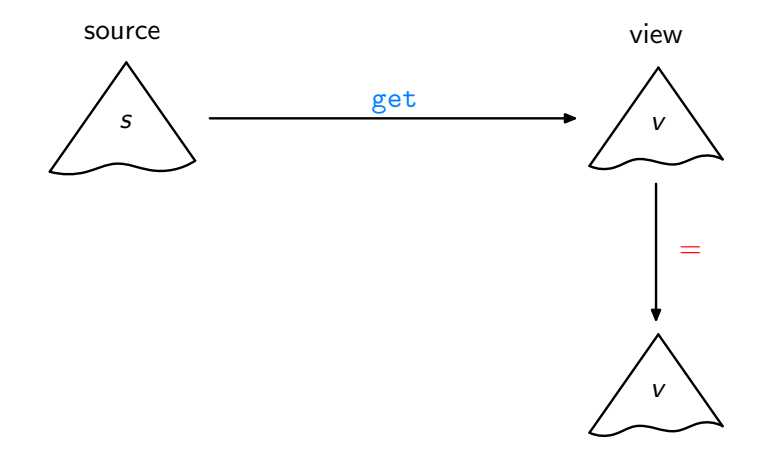

Acceptability / GetPut
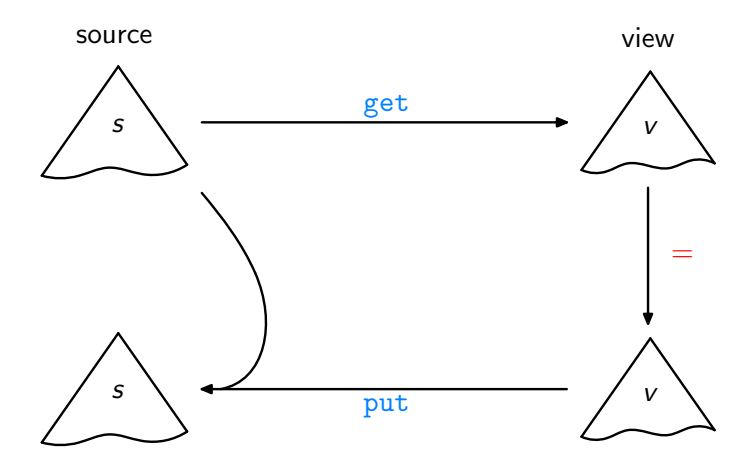

Acceptability / GetPut

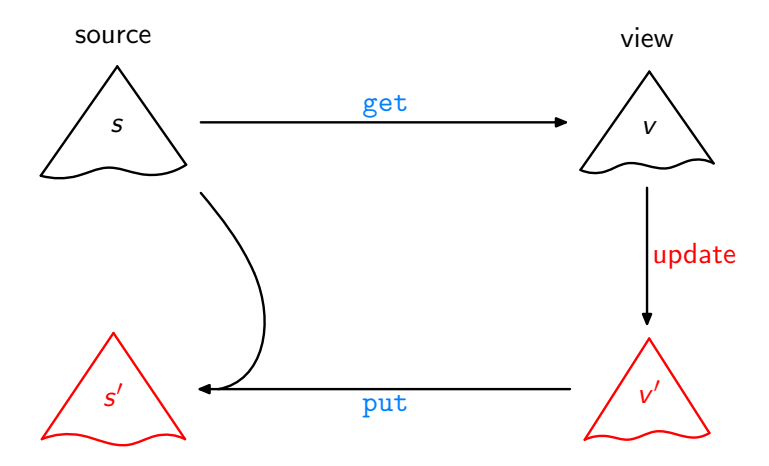

Consistency / PutGet

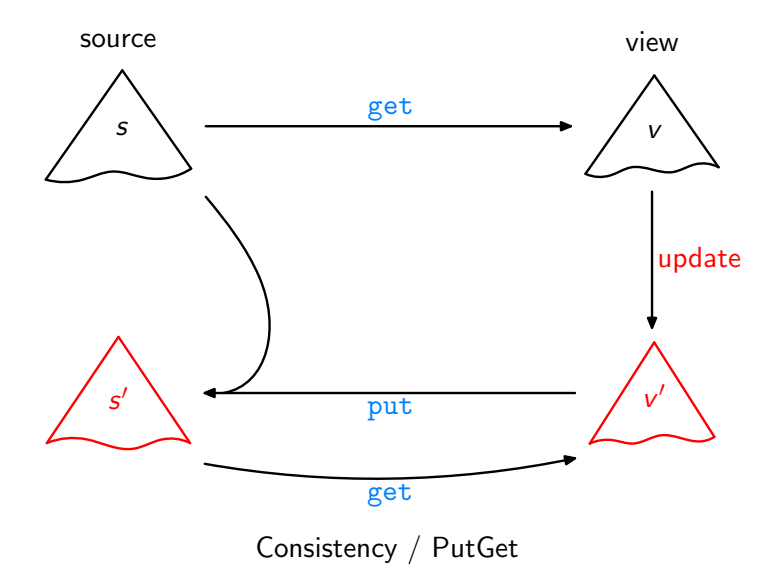

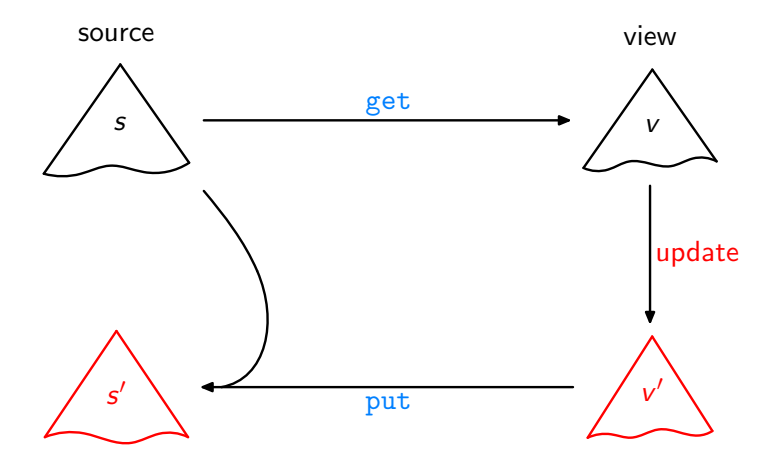

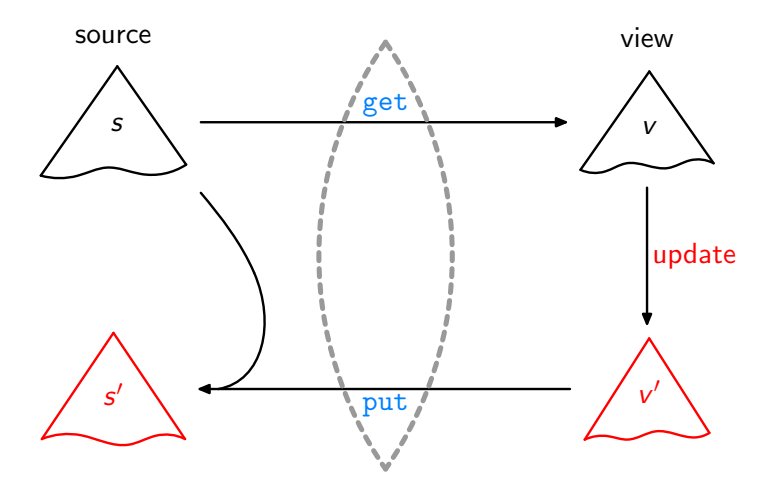

Lenses, DSLs [\[Foster et al.,](#page-89-0) ACM TOPLAS'07, ...]

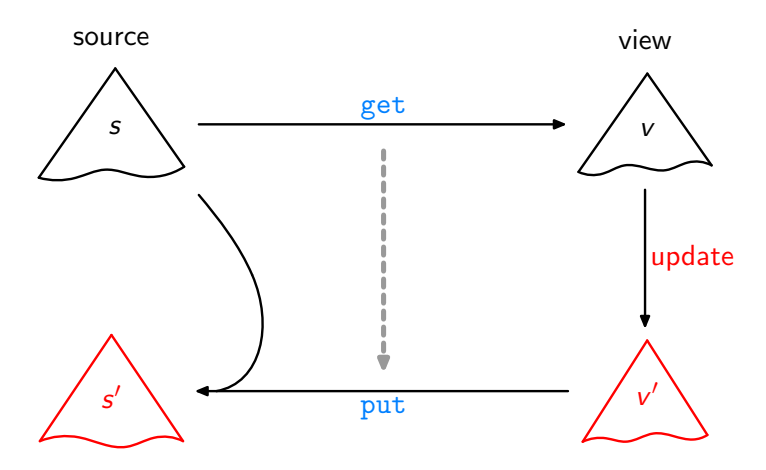

Bidirectionalization

[\[Matsuda et al.,](#page-90-0) ICFP'07]

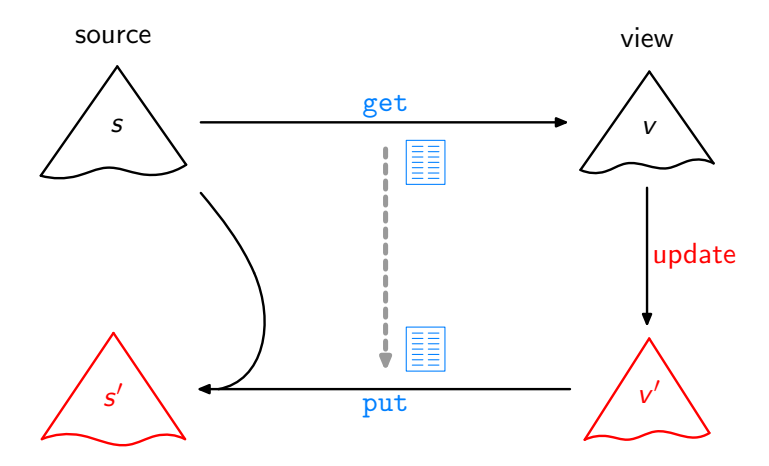

Syntactic Bidirectionalization

[\[Matsuda et al.,](#page-90-0) ICFP'07]

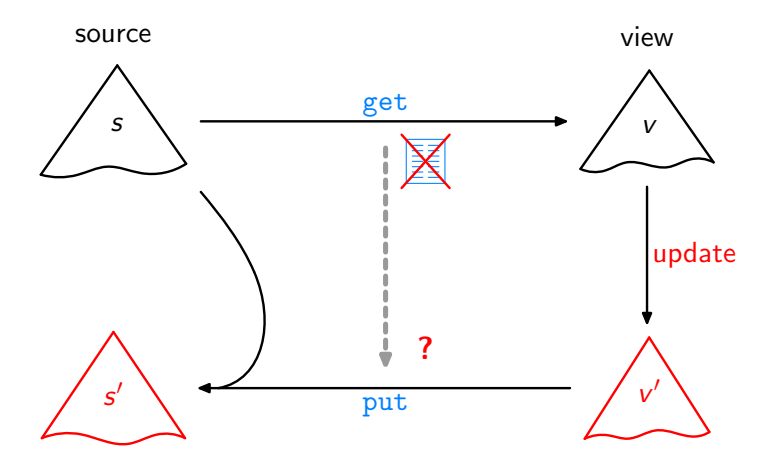

Semantic Bidirectionalization

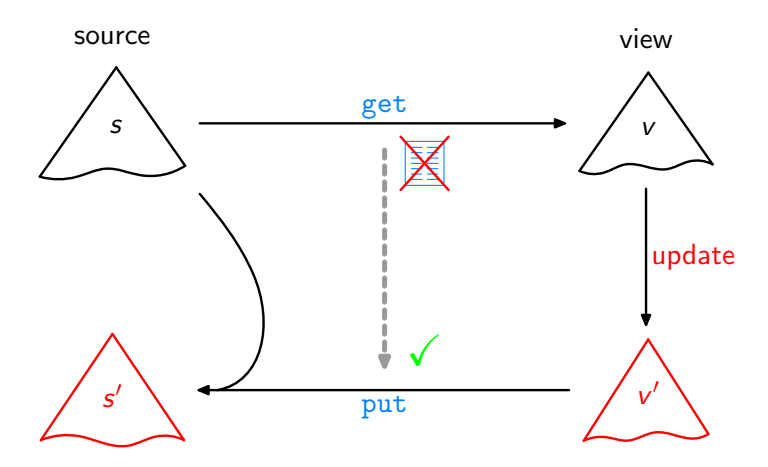

Semantic Bidirectionalization

[\[V.,](#page-90-1) POPL'09]

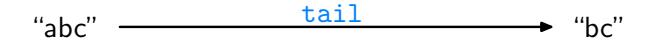

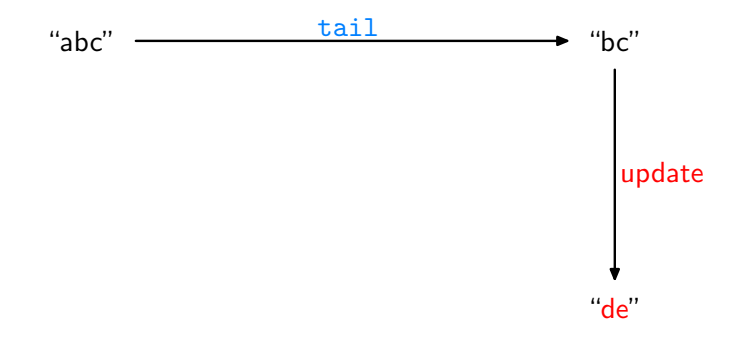

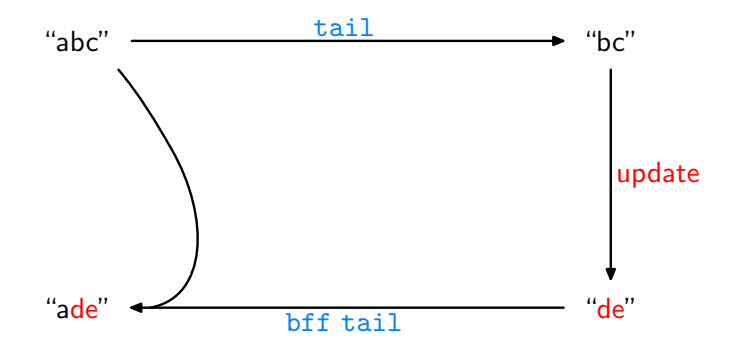

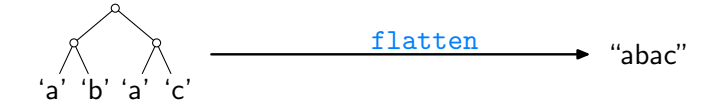

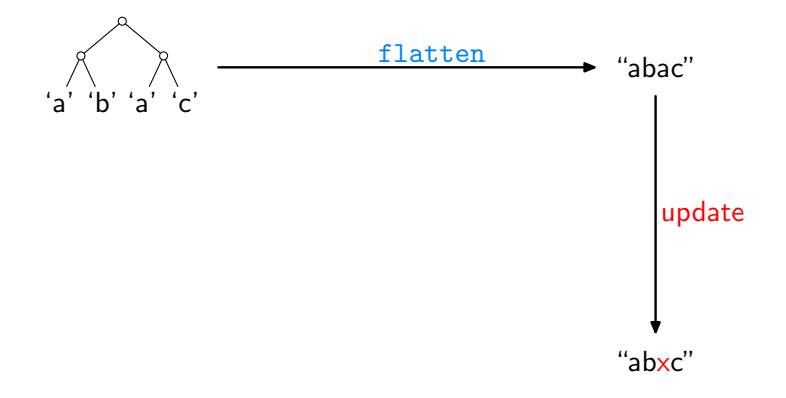

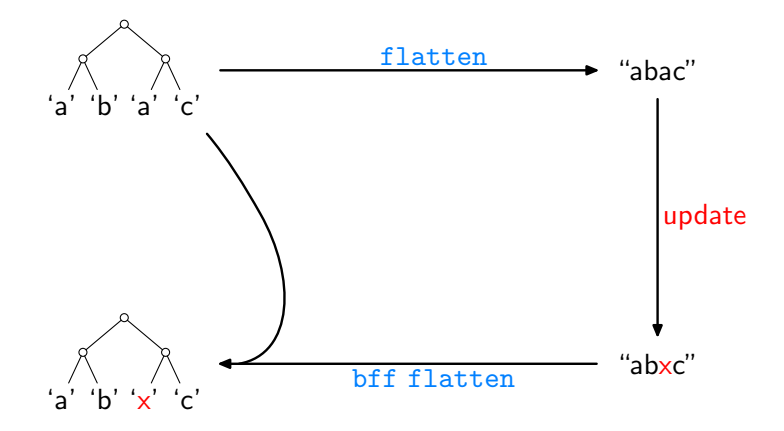

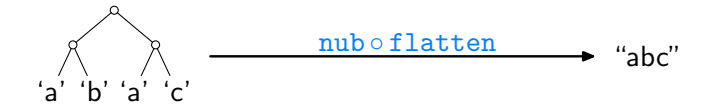

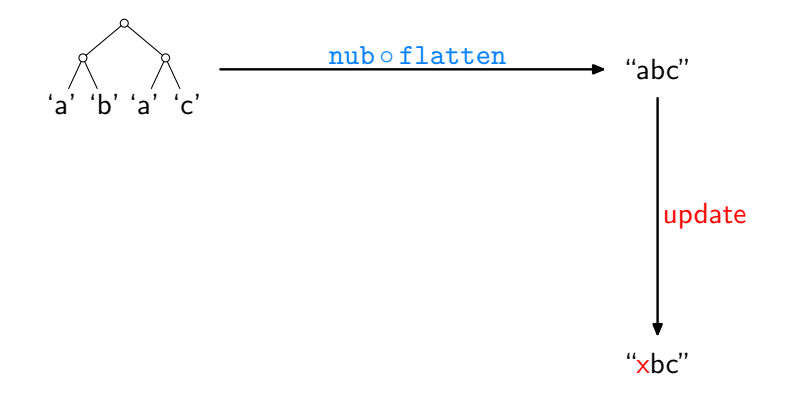

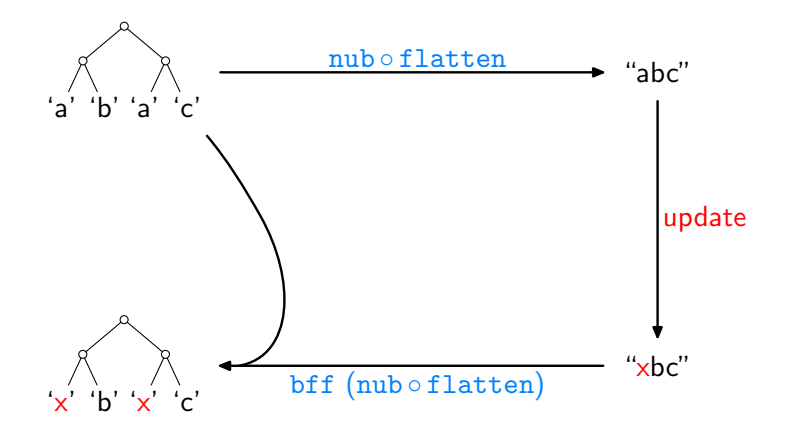

Assume we are given some

```
get : \lbrack \alpha \rbrack \rightarrow \lbrack \alpha \rbrack
```
How can we, or bff, analyze it without access to its source code?

Assume we are given some

 $get : [\alpha] \rightarrow [\alpha]$ 

How can we, or bff, analyze it without access to its source code?

Idea: How about applying get to some input?

Assume we are given some

 $get : [\alpha] \rightarrow [\alpha]$ 

How can we, or bff, analyze it without access to its source code?

Idea: How about applying get to some input? Like:

get 
$$
[0..n]
$$
 = 
$$
\begin{cases} [1..n] & \text{if get = tail} \\ [n..0] & \text{if get = reverse} \\ [0..(\min 4 n)] & \text{if get = take 5} \\ & \vdots \end{cases}
$$

Assume we are given some

 $get : [\alpha] \rightarrow [\alpha]$ 

How can we, or bff, analyze it without access to its source code?

Idea: How about applying get to some input? Like:

get 
$$
[0..n] =
$$
\n
$$
\begin{cases}\n[1..n] & \text{if get = tail} \\
[n..0] & \text{if get = reverse} \\
[0..(\min 4 n)] & \text{if get = take 5}\n\end{cases}
$$

Then transfer the gained insights to source lists other than  $[0..n]$ !

For every

$$
\mathtt{get} :: [\alpha] \to [\alpha]
$$

we have

$$
\text{map } f \text{ (get } l) = \text{get } (\text{map } f \text{ } l)
$$

for arbitrary  $f$  and  $l$ , where

$$
\begin{array}{l}\n\text{map} :: (\alpha \to \beta) \to [\alpha] \to [\beta] \\
\text{map } f [] & = [] \\
\text{map } f (a : as) = (f a) : (\text{map } f as)\n\end{array}
$$

For every

$$
\mathtt{get} :: [\alpha] \to [\alpha]
$$

we have

$$
\text{map } f \text{ (get } l) = \text{get } (\text{map } f \text{ } l)
$$

for arbitrary  $f$  and  $l$ , where

$$
\begin{array}{l}\n\text{map} :: (\alpha \to \beta) \to [\alpha] \to [\beta] \\
\text{map } f [] & = [] \\
\text{map } f (a : as) = (f a) : (\text{map } f as)\n\end{array}
$$

Given an arbitrary list s of length  $n + 1$ , set  $f = (s!!)$ ,  $l = [0..n]$ , leading to:

 $\eta_{\text{map}}(s!!)$  (get  $[0..n]$ ) = get  $(\text{map}(s!!) [0..n])$ 

For every

$$
\mathtt{get} :: [\alpha] \to [\alpha]
$$

we have

$$
\text{map } f \text{ (get } l) = \text{get } (\text{map } f \text{ } l)
$$

for arbitrary  $f$  and  $l$ , where

$$
\begin{array}{l}\n\text{map} :: (\alpha \to \beta) \to [\alpha] \to [\beta] \\
\text{map } f [] & = [] \\
\text{map } f (a : as) = (f a) : (\text{map } f as)\n\end{array}
$$

Given an arbitrary list s of length  $n + 1$ , set  $f = (s!!)$ ,  $l = [0..n]$ , leading to:

$$
\begin{array}{rcl}\n\text{map (s!!) (get [0..n])} & = & \text{get (map (s!!) [0..n])} \\
& = & \text{get} \\
\end{array}
$$

For every

$$
\mathtt{get} :: [\alpha] \to [\alpha]
$$

we have

$$
\text{map } f \text{ (get } l) = \text{get } (\text{map } f \text{ } l)
$$

for arbitrary  $f$  and  $l$ , where

$$
\begin{array}{l}\n\text{map} :: (\alpha \to \beta) \to [\alpha] \to [\beta] \\
\text{map } f [] & = [] \\
\text{map } f (a : as) = (f a) : (\text{map } f as)\n\end{array}
$$

Given an arbitrary list s of length  $n + 1$ ,

$$
\texttt{map}\left(\boldsymbol{s}!!\right)\left(\text{get}\left[0..n\right]\right)
$$

 $=$  get s

For every

$$
\mathtt{get} :: [\alpha] \to [\alpha]
$$

we have

$$
\text{map } f \text{ (get } l) = \text{get } (\text{map } f \text{ } l)
$$

for arbitrary  $f$  and  $l$ , where

$$
\begin{array}{l}\n\text{map} :: (\alpha \to \beta) \to [\alpha] \to [\beta] \\
\text{map } f [] & = [] \\
\text{map } f (a : as) = (f a) : (\text{map } f as)\n\end{array}
$$

Given an arbitrary list s of length  $n + 1$ ,

$$
get s = map (s!!) (get [0..n])
$$

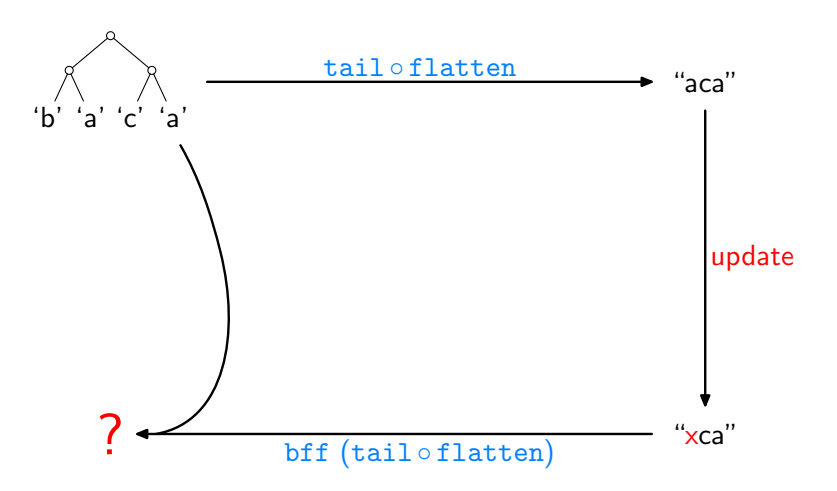

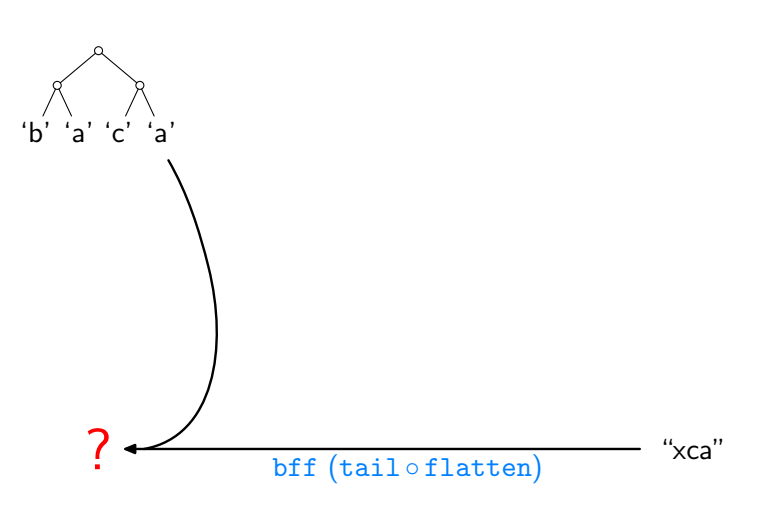

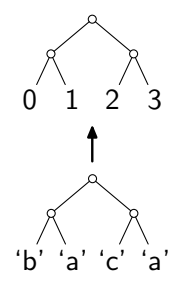

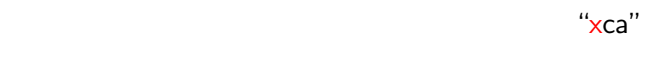

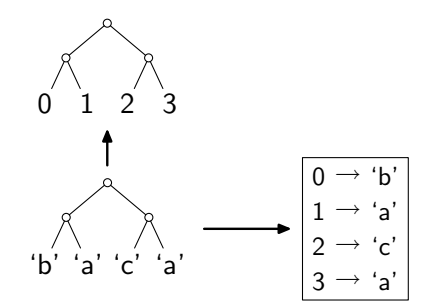

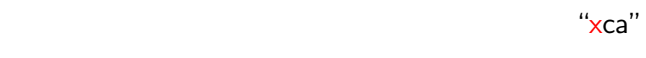

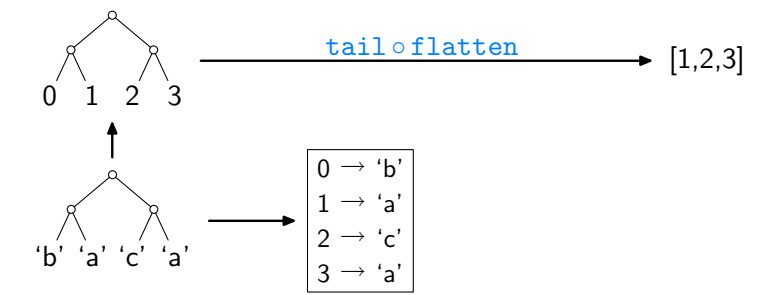

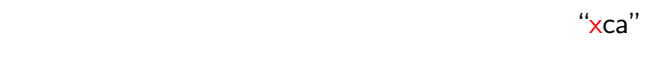

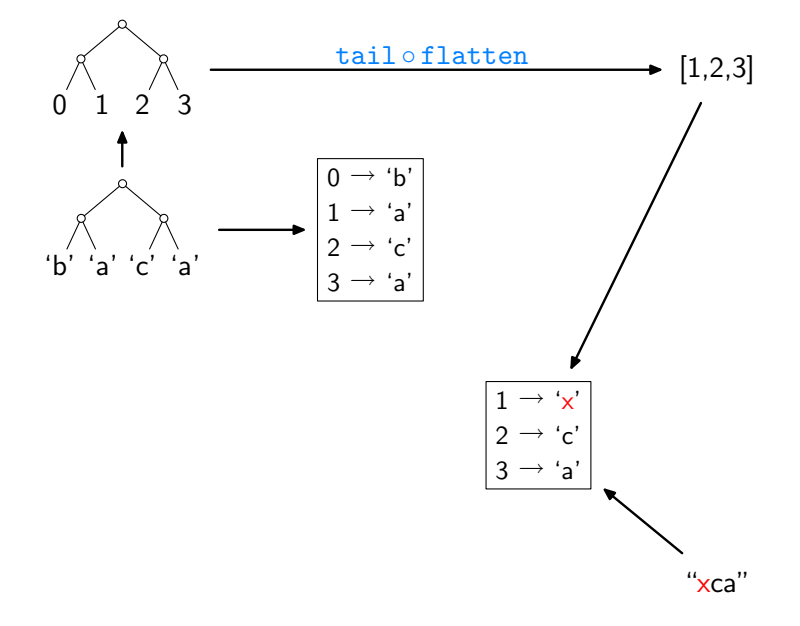

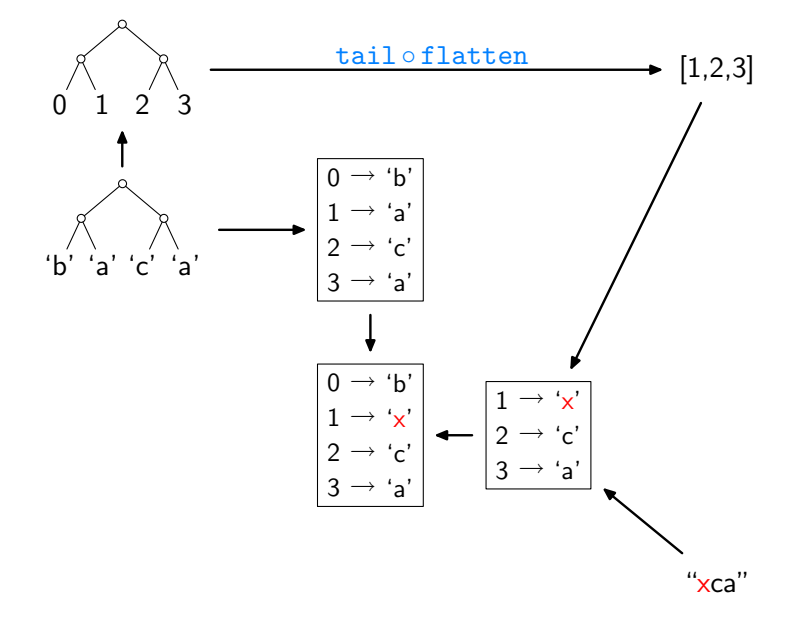

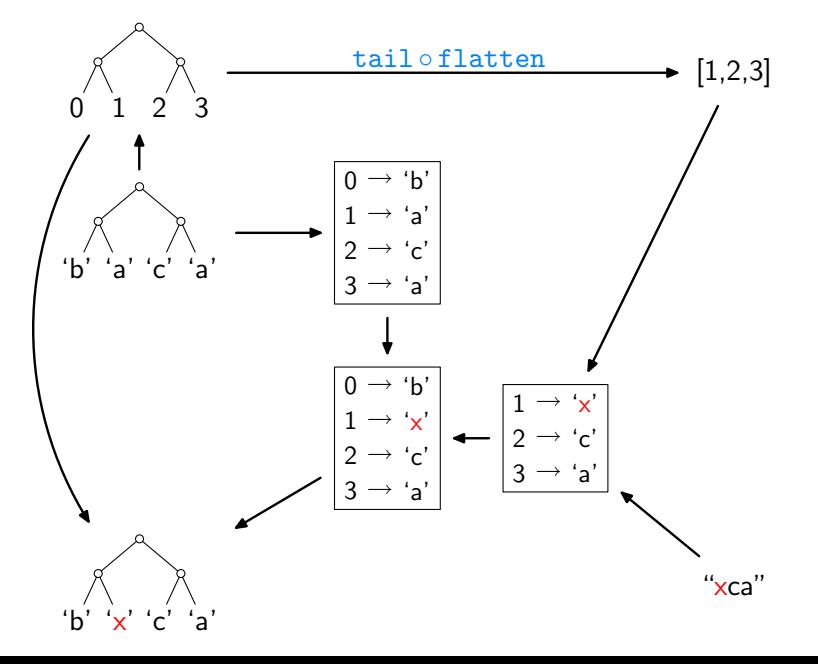
# The Resulting Bidirectionalization Scheme by Example

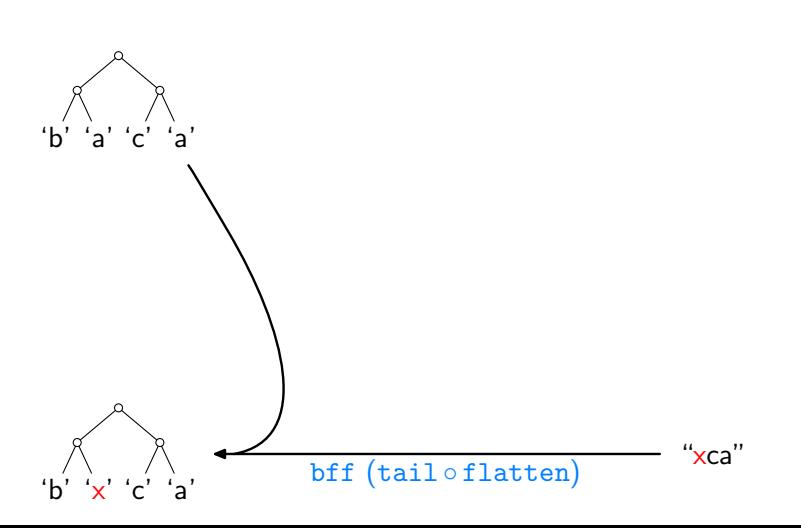

The Resulting Bidirectionalization Scheme by Example

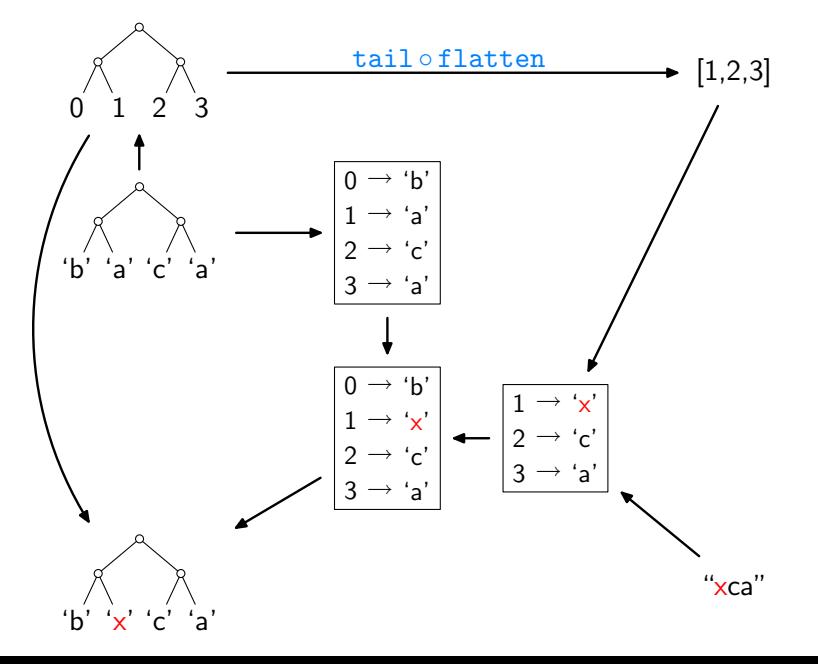

The Implementation (here: lists only, inefficient version)

bf get 
$$
s \ v' = \text{let } n = (\text{length } s) - 1
$$

\n
$$
t = [0..n]
$$
\n
$$
g = \text{zip } t \ s
$$
\n
$$
h = \text{assoc (get } t) \ v'
$$
\n
$$
h' = h + g
$$
\nin seq  $h$  (map  $(\lambda i \rightarrow \text{fromJust } (\text{lookup } i \ h')) \ t)$ 

assoc []

\n
$$
\begin{array}{ll}\n\text{assoc} & \text{]} & \text{]} & = \text{]} \\
\text{assoc} & (i : is) (b : bs) = \text{let } m = \text{assoc} \text{ is } bs \\
& \text{in } \text{case} \text{ lookup } i \text{ m of} \\
& \text{Nothing } \rightarrow (i, b) : m \\
& \text{Just } c \mid b == c \rightarrow m\n\end{array}
$$

The Implementation (here: lists only, inefficient version)

bf get 
$$
s \ v' = \text{let } n = (\text{length } s) - 1
$$

\n
$$
t = [0..n]
$$
\n
$$
g = \text{zip } t \ s
$$
\n
$$
h = \text{assoc (get } t) \ v'
$$
\n
$$
h' = h + g
$$
\nin seq  $h$  (map  $(\lambda i \rightarrow \text{fromJust } (\text{lookup } i \ h')) t)$ 

assoc []

\n
$$
\begin{array}{ll}\n\text{assoc} & \text{]} & \text{]} & \text{=} & \text{]} \\
\text{assoc} & (i : is) (b : bs) = \text{let } m = \text{assoc} \text{ is } bs \\
& \text{in } \text{case} \text{ lookup } i \text{ m of} \\
& \text{Nothing } \rightarrow (i, b) : m \\
& \text{Just } c \mid b == c \rightarrow m\n\end{array}
$$

- $\blacktriangleright$  actual code only slightly more elaborate
- ▶ online: <http://linux.tcs.inf.tu-dresden.de/~bff>

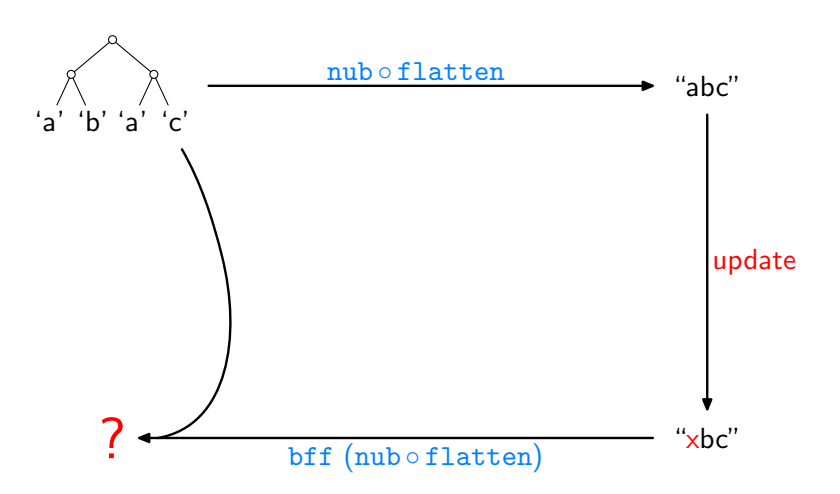

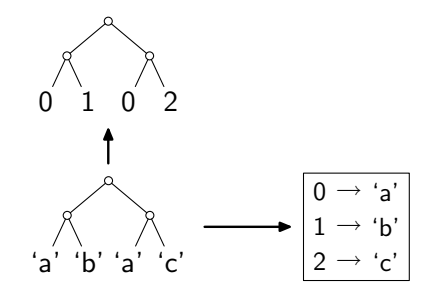

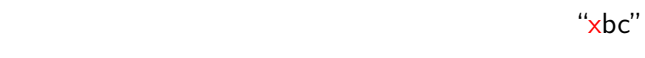

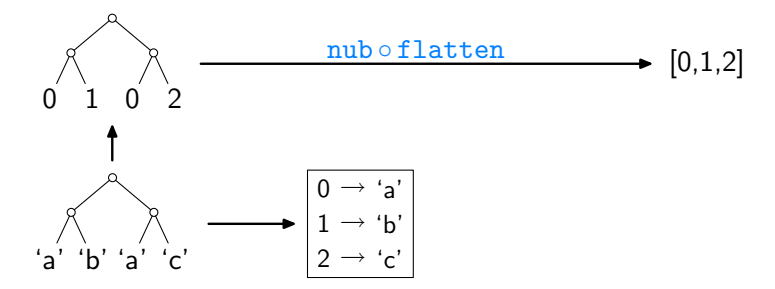

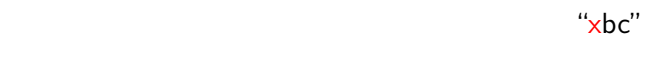

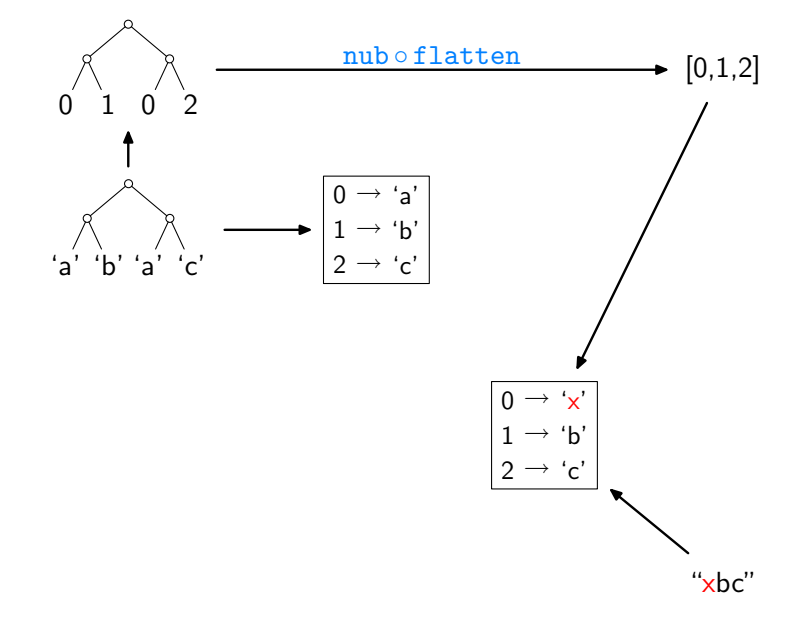

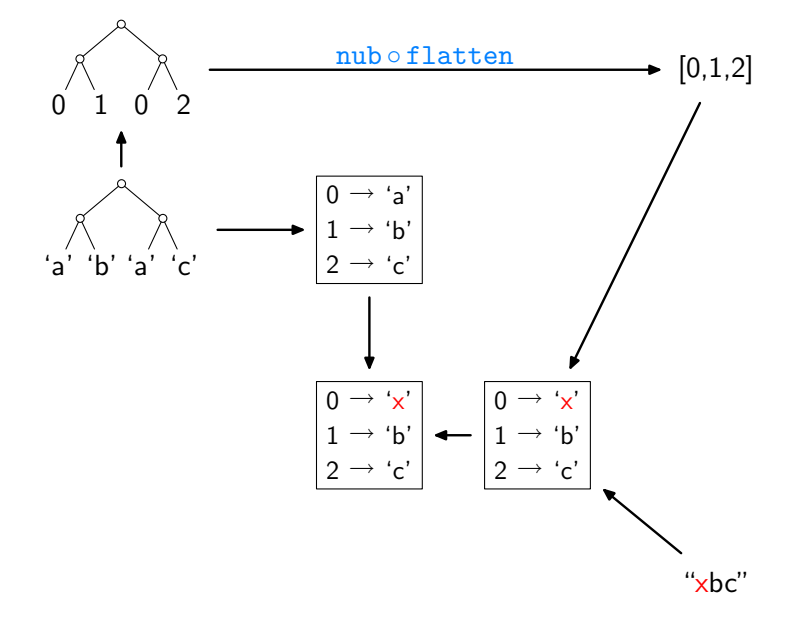

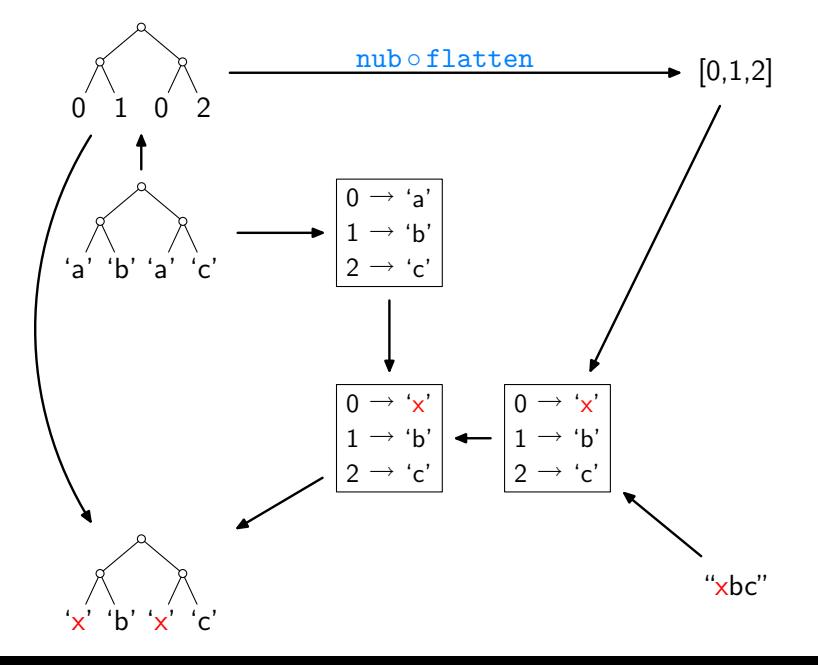

Types:

 $\triangleright$  constrain the behavior of programs

Types:

- $\triangleright$  constrain the behavior of programs
- $\blacktriangleright$  thus lead to interesting theorems about programs

Types:

- $\triangleright$  constrain the behavior of programs
- $\triangleright$  thus lead to interesting theorems about programs
- $\triangleright$  combine well with algebraic techniques, equational reasoning

Types:

- $\triangleright$  constrain the behavior of programs
- $\triangleright$  thus lead to interesting theorems about programs
- $\triangleright$  combine well with algebraic techniques, equational reasoning

On the programming language side:

 $\triangleright$  push towards full programming languages

Types:

- $\triangleright$  constrain the behavior of programs
- $\triangleright$  thus lead to interesting theorems about programs
- $\triangleright$  combine well with algebraic techniques, equational reasoning

On the programming language side:

- $\triangleright$  push towards full programming languages
- $\triangleright$  strife for more expressive type systems

Types:

- $\triangleright$  constrain the behavior of programs
- $\triangleright$  thus lead to interesting theorems about programs
- $\triangleright$  combine well with algebraic techniques, equational reasoning

On the programming language side:

- $\triangleright$  push towards full programming languages
- $\triangleright$  strife for more expressive type systems

On the practical side:

 $\blacktriangleright$  efficiency-improving program transformations

Types:

- $\triangleright$  constrain the behavior of programs
- $\triangleright$  thus lead to interesting theorems about programs
- $\triangleright$  combine well with algebraic techniques, equational reasoning

On the programming language side:

- $\triangleright$  push towards full programming languages
- $\triangleright$  strife for more expressive type systems

On the practical side:

- $\blacktriangleright$  efficiency-improving program transformations
- $\blacktriangleright$  applications in specific domains

# References I

- F. Bancilhon and N. Spyratos. Update semantics of relational views. ACM Transactions on Database Systems, 6(3):557–575, 1981.
- J.N. Foster, M.B. Greenwald, J.T. Moore, B.C. Pierce, and A. Schmitt.

Combinators for bidirectional tree transformations: A linguistic approach to the view-update problem.

ACM Transactions on Programming Languages and Systems, 29(3):17, 2007.

**i** P. Hudak, R.J.M. Hughes, S.L. Peyton Jones, and P. Wadler. A history of Haskell: Being lazy with class. In History of Programming Languages, Proceedings, pages 12-1–12-55. ACM Press, 2007.

# References II

K. Matsuda, Z. Hu, K. Nakano, M. Hamana, and M. Takeichi. 围 Bidirectionalization transformation based on automatic derivation of view complement functions. In International Conference on Functional Programming, Proceedings, pages 47–58. ACM Press, 2007.

J. Voigtländer.

Bidirectionalization for free! In Principles of Programming Languages, Proceedings, pages 165–176. ACM Press, 2009.

#### P. Wadler. 暈

#### Theorems for free!

In Functional Programming Languages and Computer Architecture, Proceedings, pages 347–359. ACM Press, 1989.